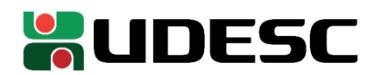

## **PORTARIA INTERNA GDG/CEPLAN n<sup>o</sup> 031/2023**

O Diretor-Geral do Centro de Educação do Planalto Norte da Universidade do Estado de Santa Catarina, no uso de suas atribuições,

## **RESOLVE:**

**1º** - **DESIGNAR,** a Professora DÉBORA BARNI DE CAMPOS, matrícula 0343163-0-03, para exercer a função de Diretora de Ensino do CEPLAN – FC 07.

**2º** - Esta portaria entra em vigor nesta data, com prazo até 30 de setembro de 2023, revogadas as disposições em contrário.

São Bento do Sul, 23 de março de 2023.

**Alexandre Borges Fagundes Diretor Geral CEPLAN**

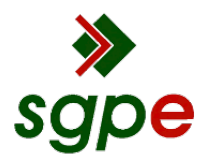

**Assinaturas do documento**

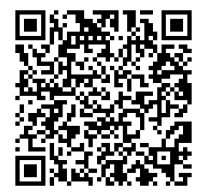

## Código para verificação: **UHB2M321**

Este documento foi assinado digitalmente pelos seguintes signatários nas datas indicadas:

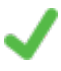

**ALEXANDRE BORGES FAGUNDES** (CPF: 146.XXX.778-XX) em 23/03/2023 às 16:04:48 Emitido por: "SGP-e", emitido em 30/03/2018 - 12:42:59 e válido até 30/03/2118 - 12:42:59. (Assinatura do sistema)

Para verificar a autenticidade desta cópia, acesse o link https://portal.sgpe.sea.sc.gov.br/portal-externo/conferenciadocumento/VURFU0NfMTIwMjJfMDAwMTE0MjhfMTE0MzlfMjAyM19VSEIyTTMyMQ== ou o site https://portal.sgpe.sea.sc.gov.br/portal-externo e informe o processo **UDESC 00011428/2023** e o código **UHB2M321** ou aponte a câmera para o QR Code presente nesta página para realizar a conferência.